## Alert: Change for St. Martin Parish Gradebook Users

We will be switching from JCampus Gradebook to JCampus "Classroom" on <u>Wednesday</u>, <u>October 24<sup>th</sup></u>.

1. On the left navigation, we will click "Classroom" instead of "Gradebook".

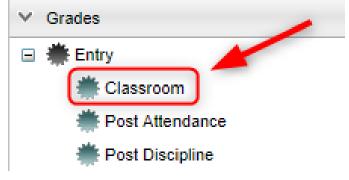

2. Class selection will now be at the top of the screen.

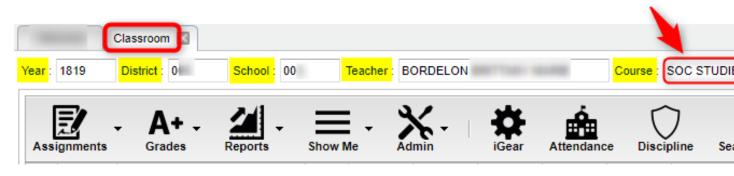

3. Everything else, such as grade entry, posting attendance, will work the same as before.